## СПбНИУ ИТМО

Кафедра ВТ

Лабораторная работа №6 «Исследование работы ЭВМ при обмене данными с ВУ в режиме прерывания программы» (Вариант 2)

> Выполнил Широков О.И. гр.1120 Преподаватель Афанасьев Д.Б.

## 1. Текст комплекса программ

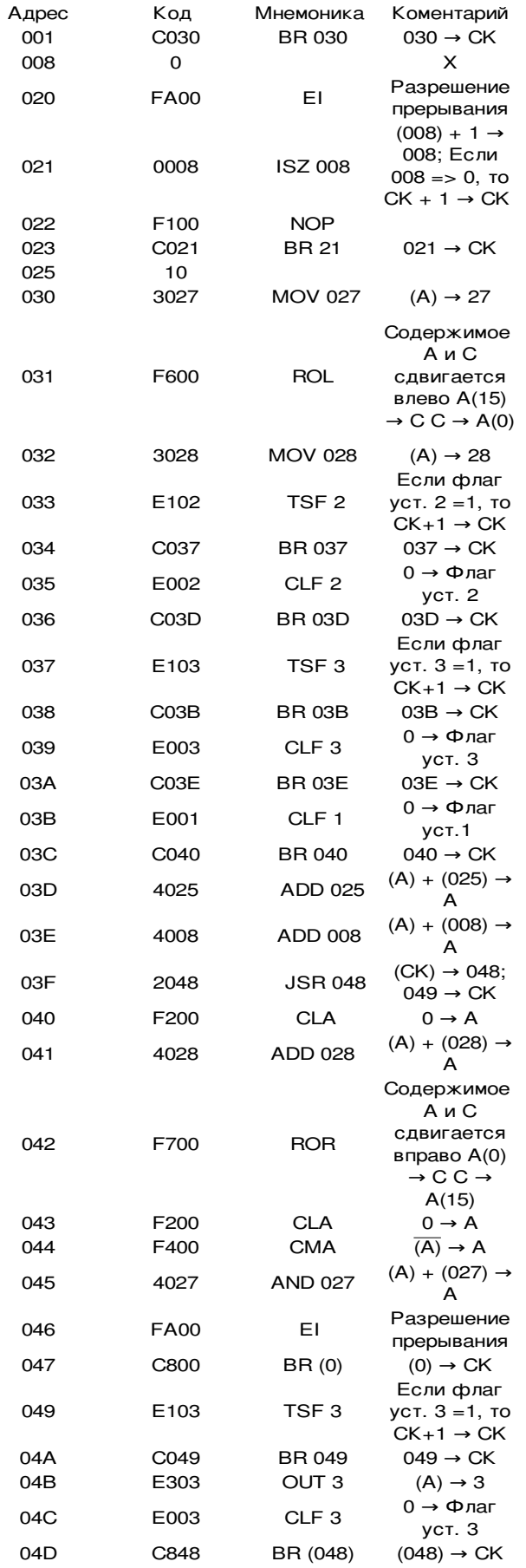

- 2. Начальный фрагмент методики проверки
	- 1. Загрузить комплекс программ в память базовой ЭВМ
	- 2. Запустить исполнение основной программы в автоматическом режиме с адреса 020
	- 3. Установить «Готовность ВУ-3»
	- 4. Сброс «Готовность ВУ-3» означает, что произошло прерывание основной программы и выполнился переход к подпрограмме обработки прерывания (сохранились значения аккумулятора и регистра переноса, произошёл опрос флага ВУ-3), нужно слелать следующее:
		- 1. Остановить выполнение программы
		- 2. Запомнить значение счётчика команд
		- 3. Прочитать значение ячейки 008. Запомнить 8 младших бит
			- 1. Внести в клавишный регистр значение 008.
			- 2. Нажать последовательно F4 и F6
		- 4. Установить «Готовность ВУ-3»
		- 5. Восстановить значение счётчика команд
			- 1. Внести значение, запомненное в п. 2 в клавишный регистр.
			- 2. Нажать F4
		- 6. Запустить программу
	- 5. После сброса флага «Готовность ВУ-3», что означает, что произошла запись значения Х в ВУ-3, сравнить значение, выведенное в ВУ-3, с ожидаемым результатом.(Х для ВУ-3, X+10 для ВУ-2)
	- 6. Аналогично проверить для ВУ-2.

Результаты работы программного комплекса

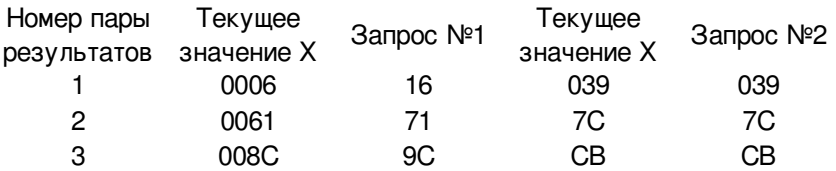